*Automation Systems Group*

# Secure Software Programming and Vulnerability Analysis

Christopher Kruegel chris@auto.tuwien.ac.at http://www.auto.tuwien.ac.at/~chris

*Automation Systems Group*

## Heap Buffer Overflows and Format String Vulnerabilities

## **Overview**

*Automation Systems Group*

- Security issues at various stages of application life-cycle
	- mistakes, vulnerabilities, and exploits
	- avoidance, detection, and defense
- **Architecture** 
	- security considerations when designing the application
- Implementation
	- security considerations when writing the application
- **Operation** 
	- security considerations when the application is in production

Secure Software Programming 3

Buffer Overflow

*Automation Systems Group*

- Vulnerable buffer can be located
	- on the stack
	- on the heap
	- in static data areas
- Redirect execution flow by modifying
	- stack frames
	- longjump buffers
	- function pointers

#### $\triangleright$  what can be done when overflowing a buffer on the heap?

# Heap Buffer Overflow

*Automation Systems Group*

- Overflowing dynamically allocated memory
- Dynamically allocated memory
	- managed by a heap manager
- Heap manager
	- handles memory requested by user programs during run-time
	- sbrk() system call is very simple
	- library between user program and sbrk() system call
	- standardized malloc interface
	- different implementations for different operating systems

Secure Software Programming **5** 

## Heap Management

- Goals
	- maximize portability / compatibility
		- alignment (8 byte hardwired), addressing rules
	- maximize locality
		- allocate chunks that are used together near each other
		- avoid fragmentation
	- maximize error detection
		- debug hooks, deactivated by default
	- minimize used space
		- as little management information as possible
	- minimize time for (de)allocation

# Heap Management

*Automation Systems Group*

#### **Implementations**

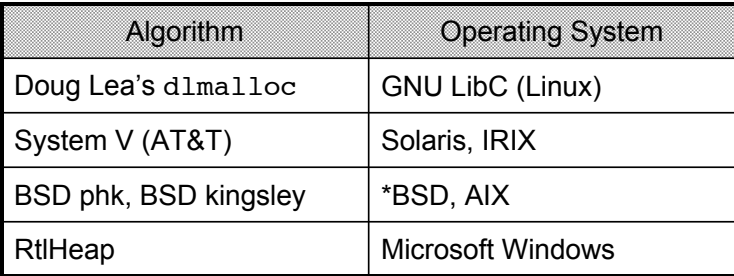

- dlmalloc
	- keeps tags around allocated memory for book-keeping
	- overflow may modify these tags
	- functions malloc, realloc, free, calloc might be tricked into executing arbitrary code

Secure Software Programming 7 and 2008 and 2009 and 2009 and 2009 and 2009 and 2009 and 2009 and 2009 and 2009  $\sigma$ 

### dlmalloc

*Automation Systems Group*

#### **Memory layout**

- heap is divided into contiguous chunks of memory
- no two free chunks may be physically adjacent

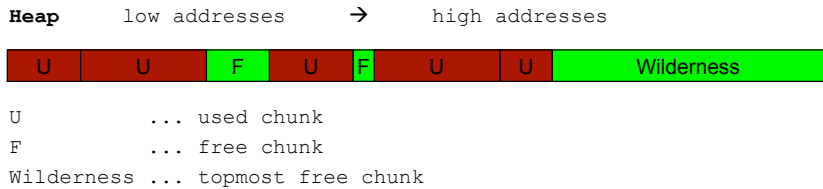

- Wilderness chunk
	- $-$  only chunk that may be increased (with system call  ${\rm sbrk}$ )
	- treated as bigger than all other chunks

*Automation Systems Group*

#### • Memory chunk

- contiguous region of heap memory
- can be allocated, freed, split, coalesced (two free chunks)

#### • Public and *Internal* routines

```
 malloc(size_t n)
calloc(size t unit, size t quantity)
   \rightarrow chunk alloc()
realloc(void* ptr, size t n)
   \rightarrow chunk alloc() / chunk free()
free(void *ptr)
   \rightarrow chunk free()
```
Secure Software Programming **9** 

### dlmalloc

- Boundary tag
	- holds chunk management information
	- stored in front of each chunk
	- 16 bytes large  $\rightarrow$  minimum allocated size

```
struct malloc_chunk {
  size_t prev_size; // only used when previous chunk is free
  size t size; // size of chunk in bytes + 2 status-bits
 struct malloc chunk *fd; // only used for free chunks
  struct malloc chunk *bk; // only used for free chunks
};
```
- pointer returned by malloc (for user) starts at  $fd$ 
	- usually 8 bytes overhead for allocated chunks

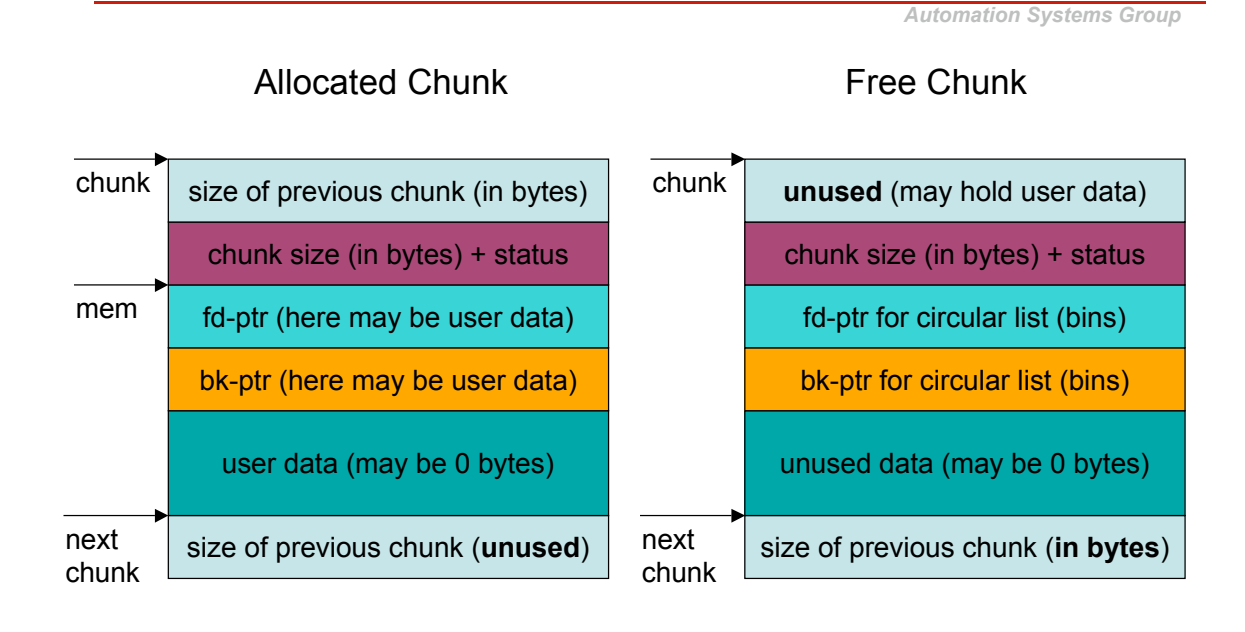

Secure Software Programming 11 and the Software Programming 11

### dlmalloc

- Boundary tag  $-$  prev size field
	- only used when previous chunk is free
	- to reduce memory wastage, field can hold user-data of previous chunk
- Boundary tag  $-$  size field
	- holds chunk size in bytes, but size is always a multiple of 8
	- chunk size = requested memory (by user via malloc)
		- + 8 bytes (overhead) - 4 bytes (prev field of next chunk) rounded up to next multiple of 8
	- 3 least significant bits are always 0, two of them are used as status bits
		- PREV INUSE  $(0x01) 1$  if previous chunk is in use
		- IS MMAPED  $(0x02) 1$  if chunk is memory mapped

*Automation Systems Group*

#### • Bin Management

- available chunks are maintained in bins
- depending on the size of the chunk, the corresponding bin is chosen
- remainder of most-recently split (non-top) chunk and top (wilderness) chunk are never in any bin
- chunks with a size of less than 512 bytes are called *small*
- 128 available bins
- 62 small bins (for small chunks of size 16 504 byte) only hold chunks of a certain size
- regular bins hold chunks of a certain size range

Secure Software Programming 13

### dlmalloc

- chunks are stored in bins on a circular doubly-linked list
- the bin itself consists of two pointers (forward/back) and acts as the corresponding list head
- each bin is initially empty
- chunks are maintained in decreasing sorted order by size  $\rightarrow$  best fit algorithm

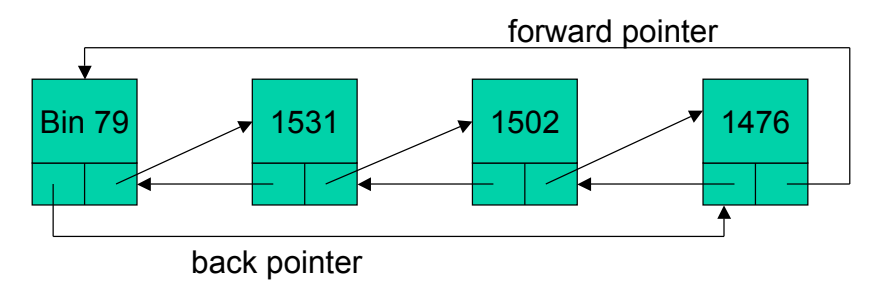

*Automation Systems Group*

#### • Memory allocation

- 1. List of corresponding bin is scanned (starting backwards)
	- when chunk of exactly correct size (chunk size is equal or bigger by not more than 16 bytes than the requested size) is found, return it
- 2. Most-recent remainder of split is used (when large enough) - split it when it is too big, return it when size is exact
- 3. Other bins are scanned in increasing order - return chunk of exact size, split one that is too big
- 4. Split memory from wilderness chunk (when big enough)
- 5. Extend wilderness chunk (with  ${\rm sbrk}$  ()), when this fails, return NULL

Secure Software Programming 15

### dlmalloc

- Memory de-allocation (free operation)
- 1. When the chunk to be freed borders the wilderness chunk, it is consolidated into it
- 2. If the chunk before the one to be freed is unallocated, it is consolidated into a single large chunk
- 3. If the chunk after the one to be freed is unallocated, it is consolidated into a single large chunk

*Automation Systems Group*

- When chunks are handled, their entries have to be taken off or inserted into the corresponding lists
- Macro unlink()

– used to take off entry P with its pointers FD and BK

```
#define unlink(P, BK, FD){ \setminusBK = P->bk;FD = P->fd;FD->bk = BK;BK->fd = FD; }
```
- Macro frontlink()
	- used to insert P (size S, pointers FD, BK) into bin IDX

Secure Software Programming 17 and 17 and 17 and 17 and 17 and 17 and 17 and 17 and 17 and 17 and 17 and 17 and 17 and 17 and 17 and 17 and 17 and 17 and 17 and 17 and 17 and 17 and 17 and 17 and 17 and 17 and 17 and 17 an

### dlmalloc

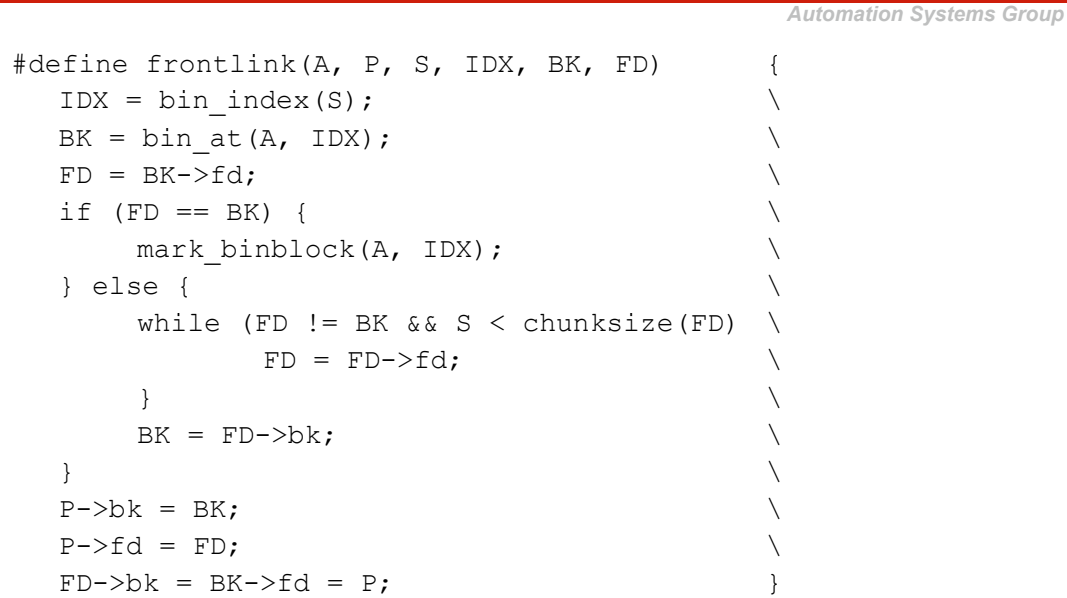

*Automation Systems Group*

- Exploiting the  $unlink()$  macro
	- overwrite an arbitrary memory position with arbitrary integer
	- overwrite address stored in  $FD + 12$  (offset of  $bk$ ) with BK

 $BK = P->bk;$  $FD = P->fd;$  $FD->bk = BK;$ 

- overwrite a function pointer (e.g. stored in GOT global offset table) with address of the shell code
- when function is later invoked, shell code is executed instead
- used against netscape, traceroute and slocate

Secure Software Programming 19

### dlmalloc

- Exploiting the  $frontlink()$  macro
	- overwrite an arbitrary memory position with address of modified chunk
	- overwrite address stored in BK  $+ 8$  (offset of fd) with address of chunk P

```
while (FD != BK & S < chunksize(FD)
        FD = FD->fd;BK = FD->bk;FD->bk = BK->fd = P;
```
- $-$  beginning of chunk (prev size field) has to contain executable code (e.g. jump to shell code)
- $-$  same approach as  $unlink()$  macro
- no known exploit in the wild, but sudo example in Phrack 57-8

## Heap Overflow

*Automation Systems Group*

- Heap overflow requires modification of boundary tags
	- in-band management information
	- $-$  task is to fake these tags to trick dlmalloc into overwriting addresses of attackers choice
- Different techniques for other memory managers
	- System V (Solaris, IRIX) self-adjusting binary trees
	- Phrack 57-9 (Once upon a free())

Secure Software Programming 21 and 2008 2012 2013 2014 2014 2014 2014 2015 2016 2017 2018 2019 2014 2016 2017 2018 2019 2014 2016 2017 2018 2019 2016 2017 2018 2017 2018 2019 2019 2017 2018 2019 2019 2017 2018 2019 2017 20

# Format String Vulnerability

- Problem of user supplied input that is used with  $*$ printf()
	- printf("Hello world\n"); // is ok
	- printf(user\_input); // vulnerable
- \*printf()
	- function with variable number of arguments
		- int printf(const char \*format, ...)
	- as usual, arguments are fetched from the stack
- const char \*format is called format string
	- used to specify type of arguments
		- %d or %x for numbers
		- $\frac{1}{2}$ s for strings

## Format String Vulnerability

Secure Software Programming 23 #include <stdio.h> int main(int argc, char \*\*argv){ char buf[128]; int  $x = 1$ ; snprintf(buf, sizeof(buf), argy[1]); buf[sizeof buf - 1] =  $' \ 0';$  printf("buffer (%d): %s\n", strlen(buf), buf); printf("x is  $d$ /%#x (@ %p)\n", x, x, &x); return 0; }

### Format String Vulnerability

*Automation Systems Group*

```
chris@euler:~/test > ./vul "%x %x %x %x"
buffer (28): 40017000 1 bffff680 4000a32c
x is 1/0x1 (@ 0xbffff638)
chris@euler:~/test > ./vul "AAAA %x %x %x %x %x"
buffer (35): AAAA 40017000 1 bffff680 4000a32c 1
x is 1/0x1 (@ 0xbffff638)
chris@euler:~/test > ./vul "AAAA x \ x \ x \ x *x x \ x *x"
buffer (44): AAAA 40017000 1 bffff680 4000a32c 1 41414141
x is 1/0x1 (@ 0xbffff638)
```
# Format String Vulnerability

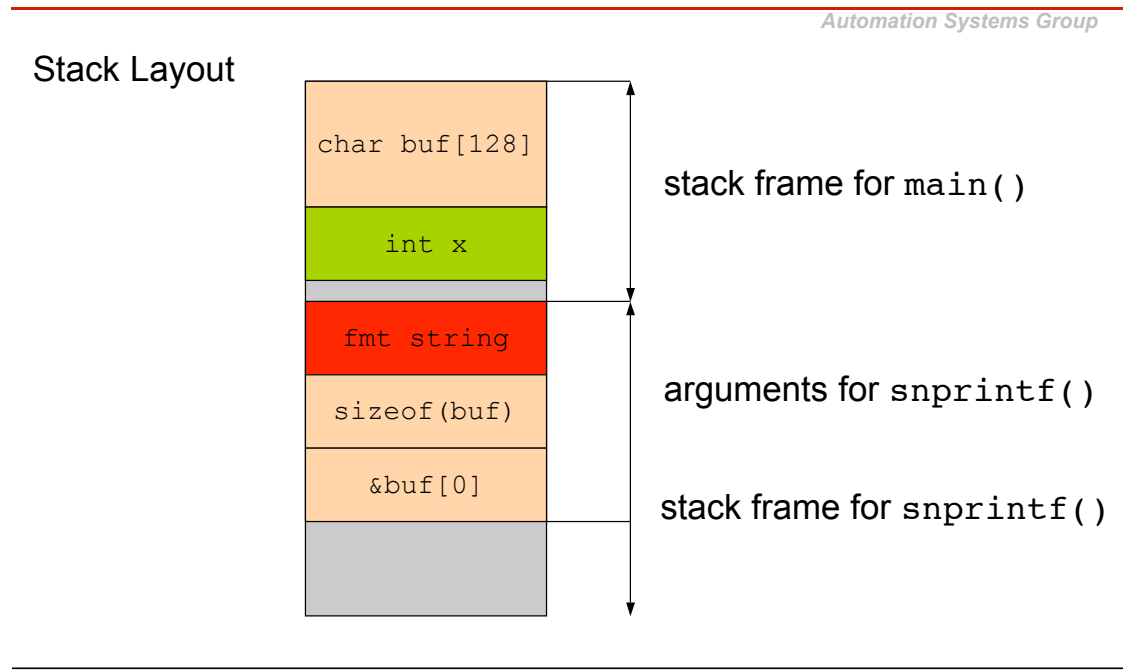

Secure Software Programming 25

*Automation Systems Group*

## Format String Vulnerability

```
chris@euler:~/test > perl -e 'system "./vul", "\x38\xf6\xff\xbf
   8x 8x 8x 8x 8x 8x 8x "buffer (44): 8öÿ¿ 40017000 1 bffff680 4000a32c 1 bffff638
x is 1/0x1 (@ 0xbffff638)
chris@euler:~/test > perl -e 'system "./vul", "\x38\xf6\xff\xbf
   %x %x %x %x %x%n"'
buffer (35): 8öÿ¿ 40017000 1 bffff680 4000a32c 1
x is 35/0x2f (@ 0xbffff638)
```
- One can use width modifier to write arbitrary values
	- for example, %.500d
	- even in case of truncation, the values that would have been written are used for %n